<span id="page-0-1"></span>**melogit postestimation —** Postestimation tools for melogit

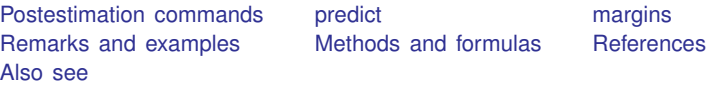

# <span id="page-0-0"></span>**Postestimation commands**

The following postestimation commands are of special interest after melogit:

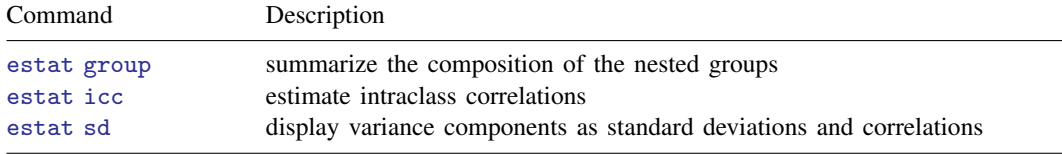

The following standard postestimation commands are also available:

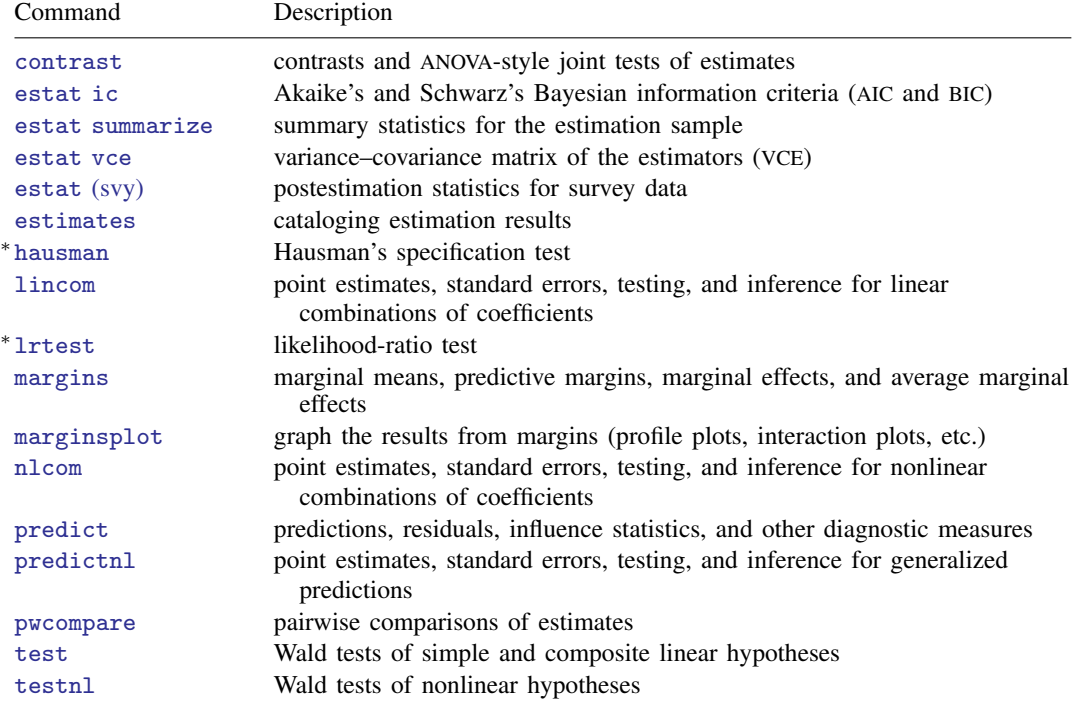

∗ hausman and lrtest are not appropriate with svy estimation results.

## <span id="page-1-0"></span>**predict**

#### **Description for predict**

predict creates a new variable containing predictions such as mean responses; linear predictions; density and distribution functions; standard errors; and Pearson, deviance, and Anscombe residuals.

#### **Menu for predict**

```
Statistics > Postestimation
```
#### **Syntax for predict**

Syntax for obtaining predictions of the outcome and other statistics

 $\textbf{predict} \left[ \textit{type} \right] \textit{ newvarsspec} \left[ \textit{if} \right] \left[ \textit{in} \right] \left[ \textit{, statistic options} \right]$  $\textbf{predict} \left[ \textit{type} \right] \textit{ newvarsspec} \left[ \textit{if} \right] \left[ \textit{in} \right] \left[ \textit{, statistic options} \right]$  $\textbf{predict} \left[ \textit{type} \right] \textit{ newvarsspec} \left[ \textit{if} \right] \left[ \textit{in} \right] \left[ \textit{, statistic options} \right]$  $\textbf{predict} \left[ \textit{type} \right] \textit{ newvarsspec} \left[ \textit{if} \right] \left[ \textit{in} \right] \left[ \textit{, statistic options} \right]$  $\textbf{predict} \left[ \textit{type} \right] \textit{ newvarsspec} \left[ \textit{if} \right] \left[ \textit{in} \right] \left[ \textit{, statistic options} \right]$  $\textbf{predict} \left[ \textit{type} \right] \textit{ newvarsspec} \left[ \textit{if} \right] \left[ \textit{in} \right] \left[ \textit{, statistic options} \right]$  $\textbf{predict} \left[ \textit{type} \right] \textit{ newvarsspec} \left[ \textit{if} \right] \left[ \textit{in} \right] \left[ \textit{, statistic options} \right]$  $\textbf{predict} \left[ \textit{type} \right] \textit{ newvarsspec} \left[ \textit{if} \right] \left[ \textit{in} \right] \left[ \textit{, statistic options} \right]$  $\textbf{predict} \left[ \textit{type} \right] \textit{ newvarsspec} \left[ \textit{if} \right] \left[ \textit{in} \right] \left[ \textit{, statistic options} \right]$  $\textbf{predict} \left[ \textit{type} \right] \textit{ newvarsspec} \left[ \textit{if} \right] \left[ \textit{in} \right] \left[ \textit{, statistic options} \right]$  $\textbf{predict} \left[ \textit{type} \right] \textit{ newvarsspec} \left[ \textit{if} \right] \left[ \textit{in} \right] \left[ \textit{, statistic options} \right]$ 

Syntax for obtaining estimated random effects and their standard errors

 $\texttt{predict} \ \big[ \textit{type} \big] \ \textit{newvarsspec} \ \big[ \textit{if} \big] \ \big[ \textit{in} \big]$  $\texttt{predict} \ \big[ \textit{type} \big] \ \textit{newvarsspec} \ \big[ \textit{if} \big] \ \big[ \textit{in} \big]$  $\texttt{predict} \ \big[ \textit{type} \big] \ \textit{newvarsspec} \ \big[ \textit{if} \big] \ \big[ \textit{in} \big]$  $\texttt{predict} \ \big[ \textit{type} \big] \ \textit{newvarsspec} \ \big[ \textit{if} \big] \ \big[ \textit{in} \big]$  $\texttt{predict} \ \big[ \textit{type} \big] \ \textit{newvarsspec} \ \big[ \textit{if} \big] \ \big[ \textit{in} \big]$  $\texttt{predict} \ \big[ \textit{type} \big] \ \textit{newvarsspec} \ \big[ \textit{if} \big] \ \big[ \textit{in} \big]$  $\texttt{predict} \ \big[ \textit{type} \big] \ \textit{newvarsspec} \ \big[ \textit{if} \big] \ \big[ \textit{in} \big]$ ,  $\texttt{reffects} \ \big[ \textit{re\_options} \big]$  $\texttt{reffects} \ \big[ \textit{re\_options} \big]$  $\texttt{reffects} \ \big[ \textit{re\_options} \big]$ 

Syntax for obtaining ML scores

```
predict type}\rceil \textit{newvarsspec} if}\rceil in}\rceil, \underline{\textit{scores}}
```
*newvarsspec* is *stub*\* or *[newvarlist](http://www.stata.com/manuals/u11.pdf#u11.4varnameandvarlists)*.

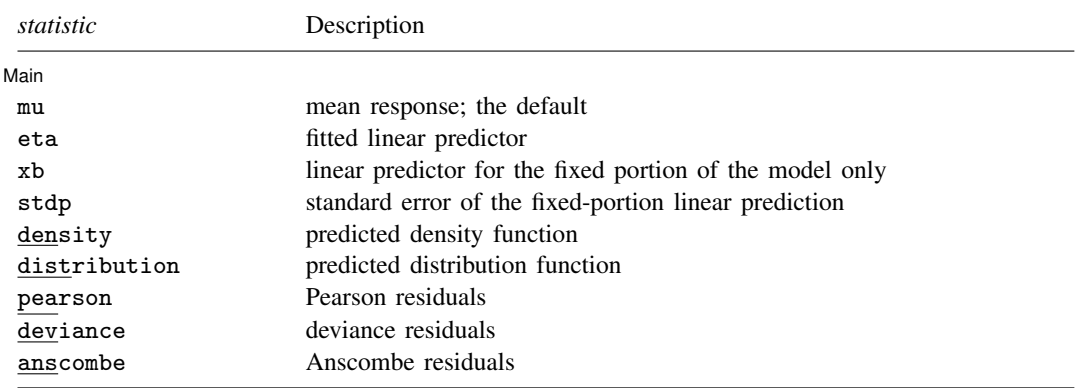

These statistics are available both in and out of sample; type predict ... if  $e$ (sample) ... if wanted only for the estimation sample.

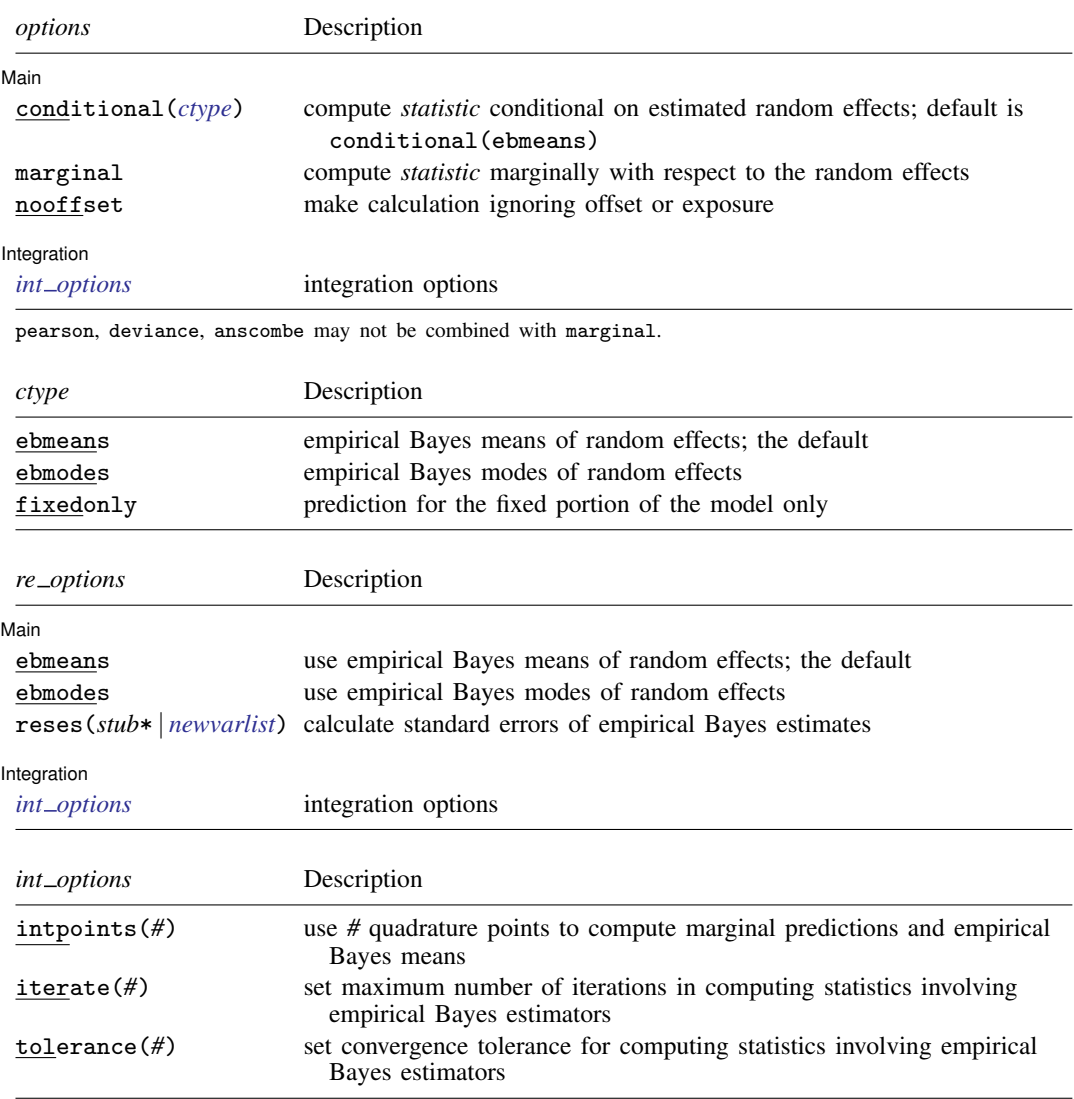

## **Options for predict**

 $\overline{a}$ 

 $\overline{a}$ 

**Main** Main  $\overline{\phantom{a}}$ 

mu, the default, calculates the predicted mean, that is, the probability of a positive outcome.

eta, xb, stdp, density, distribution, pearson, deviance, anscombe, scores, conditional(), marginal, and nooffset; see [ME] [meglm postestimation](http://www.stata.com/manuals/memeglmpostestimation.pdf#memeglmpostestimation).

reffects, ebmeans, ebmodes, and reses(); see [ME] [meglm postestimation](http://www.stata.com/manuals/memeglmpostestimation.pdf#memeglmpostestimation).

Integration **Integration** 

intpoints(), iterate(), and tolerance(); see [ME] [meglm postestimation](http://www.stata.com/manuals/memeglmpostestimation.pdf#memeglmpostestimation).

## <span id="page-3-0"></span>**margins**

#### **Description for margins**

margins estimates margins of response for mean responses and linear predictions.

#### **Menu for margins**

Statistics > Postestimation

#### **Syntax for margins**

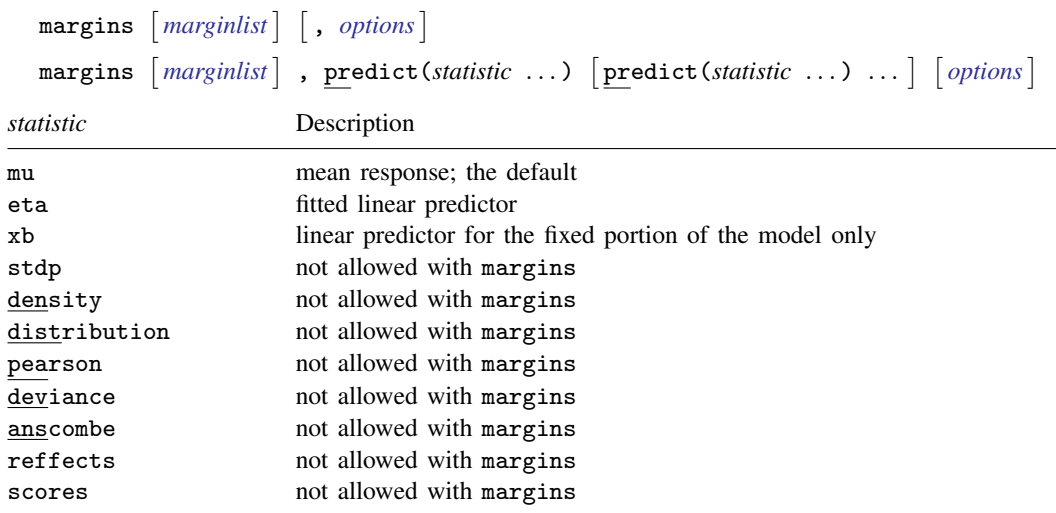

Options conditional(ebmeans) and conditional(ebmodes) are not allowed with margins. Option marginal is assumed where applicable if conditional(fixedonly) is not specified.

Statistics not allowed with margins are functions of stochastic quantities other than e(b). For the full syntax, see  $[R]$  [margins](http://www.stata.com/manuals/rmargins.pdf#rmargins).

## <span id="page-4-0"></span>**Remarks and examples [stata.com](http://stata.com)**

Various predictions, statistics, and diagnostic measures are available after fitting a logistic mixedeffects model with melogit. For the most part, calculation centers around obtaining estimates of the subject/group-specific random effects. Random effects are not provided as estimates when the model is fit but instead need to be predicted after estimation. Calculation of intraclass correlations, estimating the dependence between latent linear responses for different levels of nesting, may also be of interest.

#### Example 1: Estimating the intraclass correlation

Following [Rabe-Hesketh and Skrondal](#page-11-3) ([2012](#page-11-3), chap. 10), we consider a two-level mixed-effects model for onycholysis (separation of toenail plate from nail bed) among those who contract toenail fungus. The data are obtained from [De Backer et al.](#page-11-4) [\(1998](#page-11-4)) and were also studied by [Lesaffre and Spiessens](#page-11-5) [\(2001](#page-11-5)). The onycholysis outcome is dichotomously coded as 1 (moderate or severe onycholysis) or 0 (none or mild onycholysis). Fixed-effects covariates include treatment (0: itraconazole; 1: terbinafine), the month of measurement, and their interaction.

We fit the two-level model with melogit:

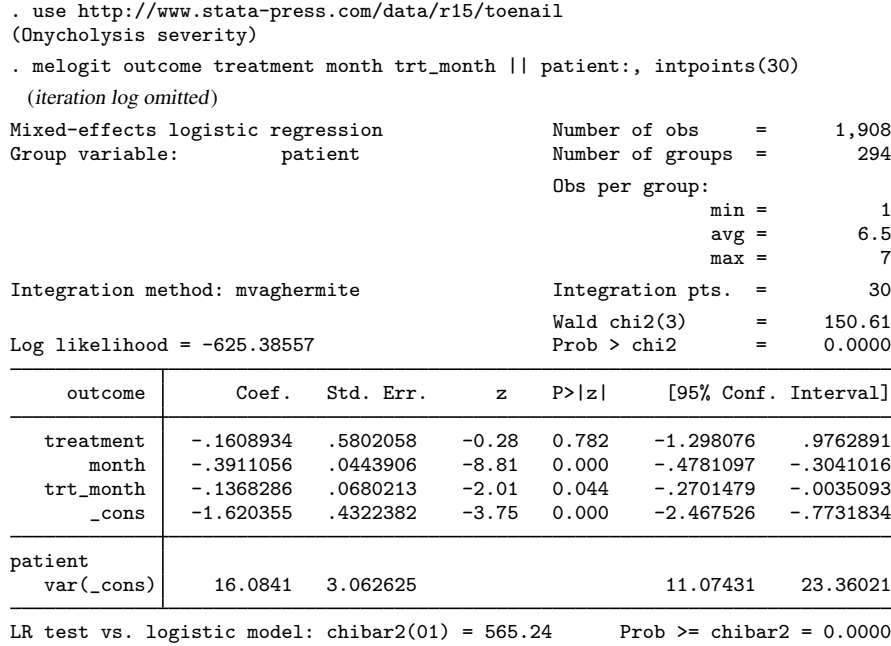

It is of interest to determine the dependence among responses for the same subject (between-subject heterogeneity). Under the latent-linear-response formulation, this dependence can be obtained with the intraclass correlation. Formally, in a two-level random-effects model, the intraclass correlation corresponds to the correlation of latent responses within the same individual and also to the proportion of variance explained by the individual random effect.

We use [estat icc](http://www.stata.com/manuals/meestaticc.pdf#meestaticc) to estimate the residual intraclass correlation:

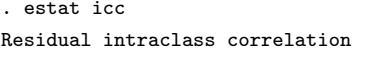

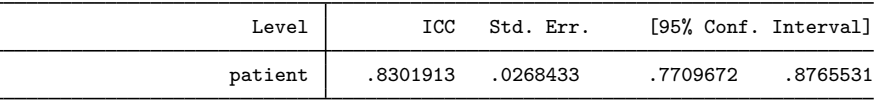

In the presence of fixed-effects covariates, estat icc reports the residual intraclass correlation, which is the correlation between latent linear responses conditional on the fixed-effects covariates.

Conditional on treatment and month of treatment, we estimate that latent responses within the same patient have a large correlation of approximately 0.83. Further, 83% of the variance of a latent response is explained by the between-patient variability.

◁

<span id="page-5-0"></span> $\triangleright$  Example 2: Predicting random effects

In [example 3](http://www.stata.com/manuals/memelogit.pdf#memelogitRemarksandexamplesex3) of [ME] [melogit](http://www.stata.com/manuals/memelogit.pdf#memelogit), we represented the probability of contraceptive use among Bangladeshi women by using the model (stated with slightly different notation here)

$$
logit(\pi_{ij}) = \beta_0 \texttt{rural}_{ij} + \beta_1 \texttt{urban}_{ij} + \beta_2 \texttt{age}_{ij} +
$$

$$
\beta_3 \texttt{child1}_{ij} + \beta_4 \texttt{child2}_{ij} + \beta_5 \texttt{child3}_{ij} + a_j \texttt{rural}_{ij} + b_j \texttt{urban}_{ij}
$$

where  $\pi_{ij}$  is the probability of contraceptive use,  $j = 1, \ldots, 60$  districts,  $i = 1, \ldots, n_j$  women within each district, and  $a_j$  and  $b_j$  are normally distributed with mean 0 and variance–covariance matrix

$$
\Sigma = \text{Var}\begin{bmatrix} a_j \\ b_j \end{bmatrix} = \begin{bmatrix} \sigma_a^2 & \sigma_{ab} \\ \sigma_{ab} & \sigma_b^2 \end{bmatrix}
$$

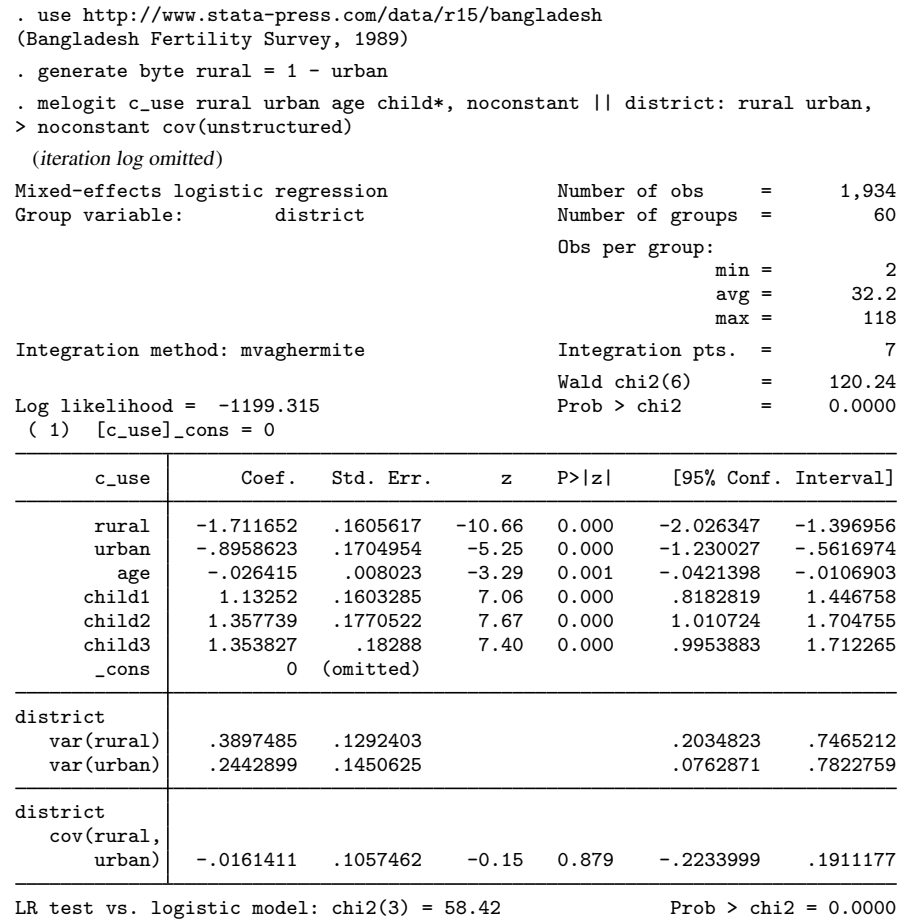

Note: LR test is conservative and provided only for reference.

The purpose of using this particular model was to allow for district random effects that were specific to the rural and urban areas of that district and that could be interpreted as such. We can obtain predictions of these random effects and their corresponding standard errors,

. predict re\_rural re\_urban, reffects reses(se\_rural se\_urban) (calculating posterior means of random effects) (using 7 quadrature points)

The order in which we specified the variables to be generated corresponds to the order in which the variance components are listed in melogit output. If in doubt, a simple describe will show how these newly generated variables are labeled just to be sure.

Having generated estimated random effects and standard errors, we can now list them for the first 10 districts:

. by district, sort: generate tolist =  $(\n_2 = 1)$ 

. list district re\_rural se\_rural re\_urban se\_urban if district <= 10 & tolist,

 $>$  sep $(0)$ 

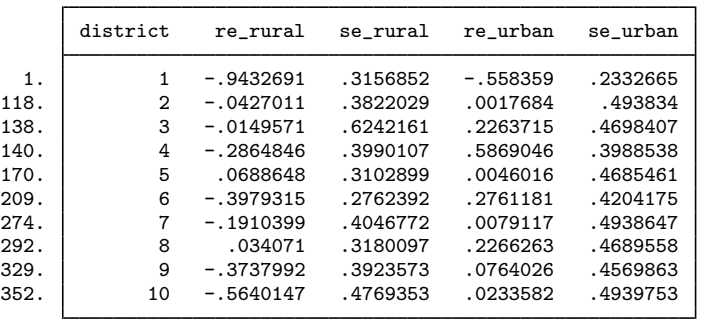

#### □ Technical note

When these data were first introduced in [ME] [melogit](http://www.stata.com/manuals/memelogit.pdf#memelogit), we noted that not all districts contained both urban and rural areas. This fact is somewhat demonstrated by the random effects that are nearly 0 in the above. A closer examination of the data would reveal that district 3 has no rural areas, and districts 2, 7, and 10 have no urban areas.

The estimated random effects are not exactly 0 in these cases because of the correlation between urban and rural effects. For instance, if a district has no urban areas, it can still yield a nonzero (albeit small) random-effects estimate for a nonexistent urban area because of the correlation with its rural counterpart.

Had we imposed an independent covariance structure in our model, the estimated random effects in the cases in question would be exactly 0.

∩

◁

#### □ Technical note

The estimated standard errors produced above with the reses() option are conditional on the values of the estimated model parameters:  $\beta$  and the components of  $\Sigma$ . Their interpretation is therefore not one of standard sample-to-sample variability but instead one that does not incorporate uncertainty in the estimated model parameters; see [Methods and formulas](#page-11-0).

That stated, conditional standard errors can still be used as a measure of relative precision, provided that you keep this caveat in mind.

 $\Box$ 

#### Example 3: Obtaining predicted probabilities

Continuing with [example 2,](#page-5-0) we can obtain predicted probabilities, the default prediction:

```
. predict p
(predictions based on fixed effects and posterior means of random effects)
(option mu assumed)
(using 7 quadrature points)
```
These predictions are based on a linear predictor that includes both the fixed effects and the random effects due to district. Specifying the conditional(fixedonly) option gives predictions that set the random effects to their prior mean of 0. Below we compare both over the first 20 observations:

```
. predict p_fixed, conditional(fixedonly)
(option mu assumed)
```

```
. list c_use p p_fixed age child* in 1/20
```
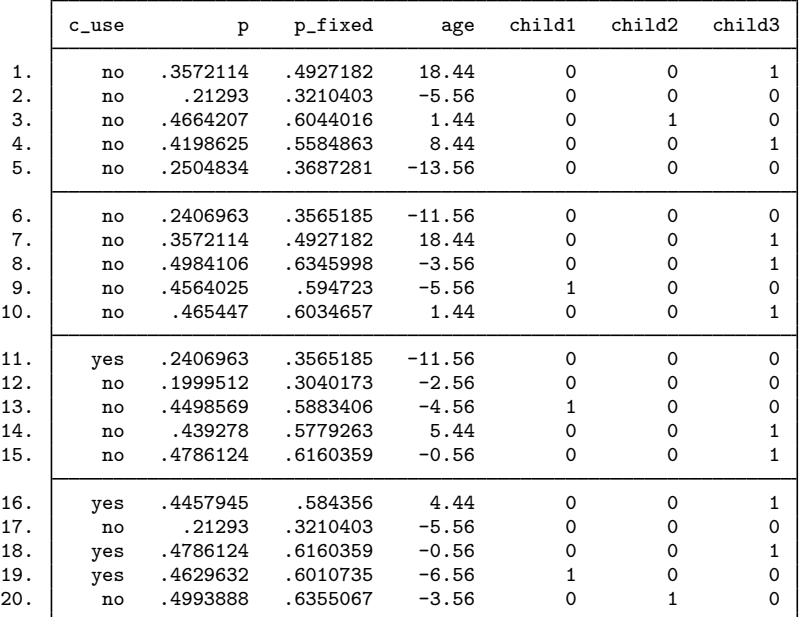

◁

#### Example 4: Intraclass correlations for higher-level models

Continuing with [example 2](#page-5-0), we can also compute intraclass correlations for the model using estat icc; see [ME] [estat icc](http://www.stata.com/manuals/meestaticc.pdf#meestaticc).

In the presence of random-effects covariates, the intraclass correlation is no longer constant and depends on the values of the random-effects covariates. In this case, estat icc reports conditional intraclass correlations assuming 0 values for all random-effects covariates. For example, in a twolevel model, this conditional correlation represents the correlation of the latent responses for two measurements on the same subject, both of which have random-effects covariates equal to 0. Similarly to the interpretation of intercept variances in random-coefficient models [\(Rabe-Hesketh and Skrondal](#page-11-3) [2012](#page-11-3), chap. 16), interpretation of this conditional intraclass correlation relies on the usefulness of the 0 baseline values of random-effects covariates. For example, mean centering of the covariates is often used to make a 0 value a useful reference.

Estimation of the conditional intraclass correlation in the Bangladeshi contraceptive study setting of [example 2](#page-5-0) is of interest. In [example 2,](#page-5-0) the random-effects covariates rural and urban for the random level district are mutually exclusive indicator variables and can never be simultaneously 0. Thus we could not use estat icc to estimate the conditional intraclass correlation for this model, because estat icc requires that the random intercept is included in all random-effects specifications.

#### **10 [melogit postestimation](#page-0-1) — Postestimation tools for melogit**

Instead, we consider an alternative model for the Bangladeshi contraceptive study. In [example 2](http://www.stata.com/manuals/memelogit.pdf#memelogitRemarksandexamplesex2) of [ME] [melogit](http://www.stata.com/manuals/memelogit.pdf#memelogit), we represented the probability of contraceptive use among Bangladeshi women with fixed-effects for urban residence (urban), age (age), and the number of children (child1–child3). The random effects for urban and rural residence are represented as a random slope for urban residence and a random intercept at the district level.

We fit the model with melogit:

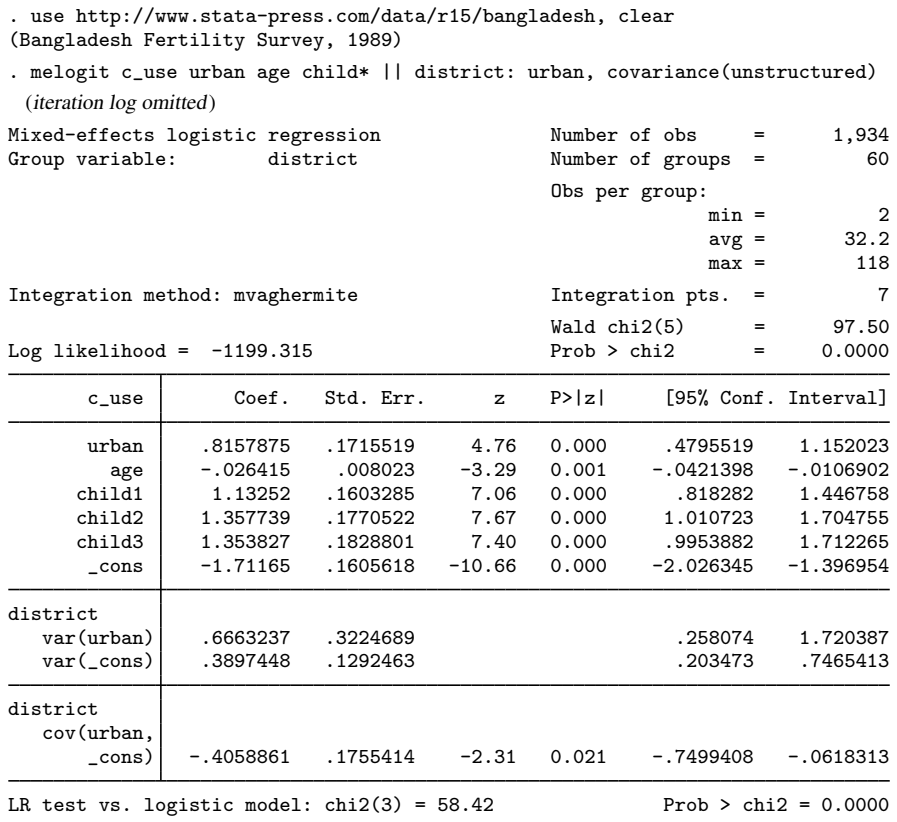

Note: LR test is conservative and provided only for reference.

We use estat icc to estimate the intraclass correlation conditional on urban being equal to 0:

. estat icc

Conditional intraclass correlation

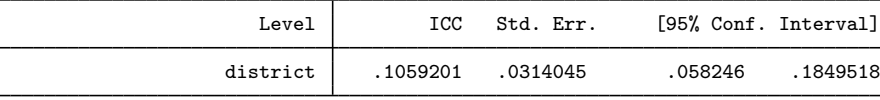

Note: ICC is conditional on zero values of random-effects covariates.

This estimate suggests that the latent responses are not strongly correlated for rural residents (urban == 0) within the same district, conditional on the fixed-effects covariates.

#### Example 5: Estimating the residual intraclass correlation

In [example 4](http://www.stata.com/manuals/memelogit.pdf#memelogitRemarksandexamplesex4) of [ME] [melogit](http://www.stata.com/manuals/memelogit.pdf#memelogit), we fit a three-level model for the cognitive ability of schizophrenia patients as compared with their relatives and a control. Fixed-effects covariates include the difficulty of the test, difficulty, and an individual's category, group (control, family member of patient, or patient). Family units (family) represent the third nesting level, and individual subjects (subject) represent the second nesting level. Three measurements were taken on all but one subject, one for each difficulty measure.

We fit the model with melogit:

```
. use http://www.stata-press.com/data/r15/towerlondon
(Tower of London data)
. melogit dtlm difficulty i.group || family: || subject:
 (iteration log omitted)
Mixed-effects logistic regression Mumber of obs = 677
                 No. of Observations per Group
Group Variable Groups Minimum Average Maximum
       family 118 2 5.7 27
      subject 226 2 3.0 3
Integration method: mvaghermite Integration pts. = 7
                                     Wald chi2(3) = 74.90<br>Prob > chi2 = 0.0000
Log 1ikelihood = -305.12041 Prob > chi2 =
      dtlm Coef. Std. Err. z P>|z| [95% Conf. Interval]
 difficulty -1.648505 .1932075 -8.53 0.000 -2.027185 -1.269826
     group
        2 -.2486841 .3544076 -0.70 0.483 -.9433102 .445942
        3 | −1.052306 .3999921 −2.63 0.009 −1.836276 −.2683357
     _cons -1.485863 .2848455 -5.22 0.000 -2.04415 -.9275762
family
  var(_cons) .5692105 .5215654 .0944757 3.429459
family>
subject
  var(_cons) 1.137917 .6854853 .3494165 3.705762
LR test vs. logistic model: \text{chi2}(2) = 17.54 Prob > \text{chi2} = 0.0002
```
Note: LR test is conservative and provided only for reference.

We can use estat icc to estimate the residual intraclass correlation (conditional on the difficulty level and the individual's category) between the latent responses of subjects within the same family or between the latent responses of the same subject and family:

. estat icc

Residual intraclass correlation

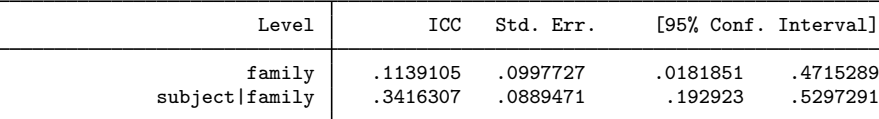

estat icc reports two intraclass correlations for this three-level nested model. The first is the level-3 intraclass correlation at the family level, the correlation between latent measurements of the cognitive ability in the same family. The second is the level-2 intraclass correlation at the subjectwithin-family level, the correlation between the latent measurements of cognitive ability in the same subject and family.

There is not a strong correlation between individual realizations of the latent response, even within the same subject.

 $\triangleleft$ 

### <span id="page-11-0"></span>**Methods and formulas**

<span id="page-11-1"></span>Methods and formulas for predicting random effects and other statistics are given in [Methods and](http://www.stata.com/manuals/memeglmpostestimation.pdf#memeglmpostestimationMethodsandformulas) [formulas](http://www.stata.com/manuals/memeglmpostestimation.pdf#memeglmpostestimationMethodsandformulas) of [ME] [meglm postestimation](http://www.stata.com/manuals/memeglmpostestimation.pdf#memeglmpostestimation).

## **References**

- <span id="page-11-4"></span>De Backer, M., C. De Vroey, E. Lesaffre, I. Scheys, and P. De Keyser. 1998. Twelve weeks of continuous oral therapy for toenail onychomycosis caused by dermatophytes: A double-blind comparative trial of terbinafine 250 mg/day versus itraconazole 200 mg/day. Journal of the American Academy of Dermatology 38: S57–S63.
- <span id="page-11-5"></span>Lesaffre, E., and B. Spiessens. 2001. On the effect of the number of quadrature points in a logistic random-effects model: An example. Journal of the Royal Statistical Society, Series C 50: 325–335.
- <span id="page-11-3"></span><span id="page-11-2"></span>Rabe-Hesketh, S., and A. Skrondal. 2012. [Multilevel and Longitudinal Modeling Using Stata](http://www.stata-press.com/books/mlmus3.html). 3rd ed. College Station, TX: Stata Press.

## **Also see**

- [ME] **[melogit](http://www.stata.com/manuals/memelogit.pdf#memelogit)** Multilevel mixed-effects logistic regression
- [ME] **[meglm postestimation](http://www.stata.com/manuals/memeglmpostestimation.pdf#memeglmpostestimation)** Postestimation tools for meglm
- [U[\] 20 Estimation and postestimation commands](http://www.stata.com/manuals/u20.pdf#u20Estimationandpostestimationcommands)